# IT-Kurse

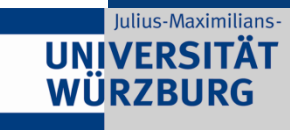

# PHP E Linux<br>Photoshop **I** InDesign **TYPO3 SPSS Acrobat** LaTeX<sup>T</sup>eLearning<br>
CSS **CEXCel**<br>
PowerPoint

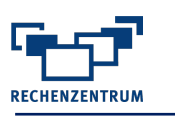

# **Vorwort**

Sehr geehrte Kursinteressenten,

basierend auf den Rückmeldungen unserer Evaluierungsbögen haben wir für Sie ein entsprechendes Kursangebot zusammengestellt. Die hier aufgeführten Kurse finden, je nach Bedarf, alle drei bis vier Wochen oder auch nur ein- bis zweimal im Semester statt. Die Kurse werden über Zoom oder in Präsenz durchgeführt.

Das jeweils aktuelle Kursprogramm und sonstige Hinweise finden Sie, ebenso wie die Kursanmeldung, unter:

### **<http://go.uniwue.de/itkurse>**

Es würde uns freuen, wenn die Themen Ihnen zusagen und wir Sie als Kursteilnehmer/in hier im Rechenzentrum zu unseren Schulungen begrüßen dürften.

Für Studierende der Universität sind alle Kurse und die dort ausgegebenen Skripte kostenlos.

Für Mitarbeiter/innen sind die Kurse in der Regel kostenpflichtig, es sei denn, sie sind explizit als kostenlos deklariert. In der Kursgebühr ist das Skript nicht enthalten.

Falls der Kurs belegt ist, würden wir Sie bitten, sich auf die Warteliste setzen zu lassen. Sobald ein Platz frei wird, bekommen Sie eine entsprechende Mail.

**Wichtig für Teilnehmer/innen die einen gebuchten Kurstermin nicht wahrnehmen können:** Für eine optimale Planung und um den Teilnehmer/innen auf der Warteliste eine Chance zu geben, ist es wichtig, dass Sie den Kurs stornieren.

H. Hubert-Zilker

Heidrun Hubert-Zilker Kursmanagerin

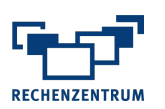

# **Inhalt**

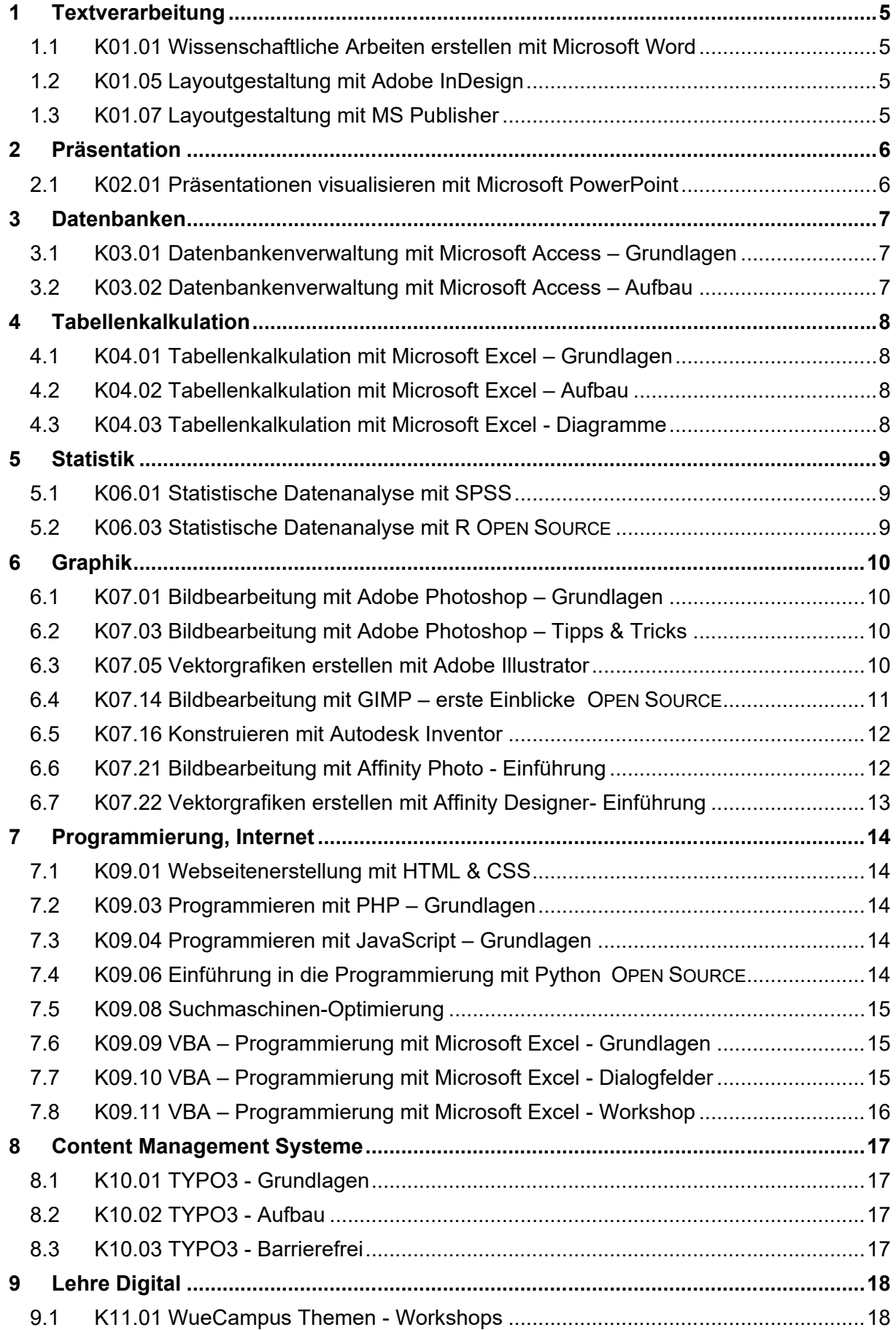

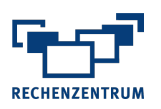

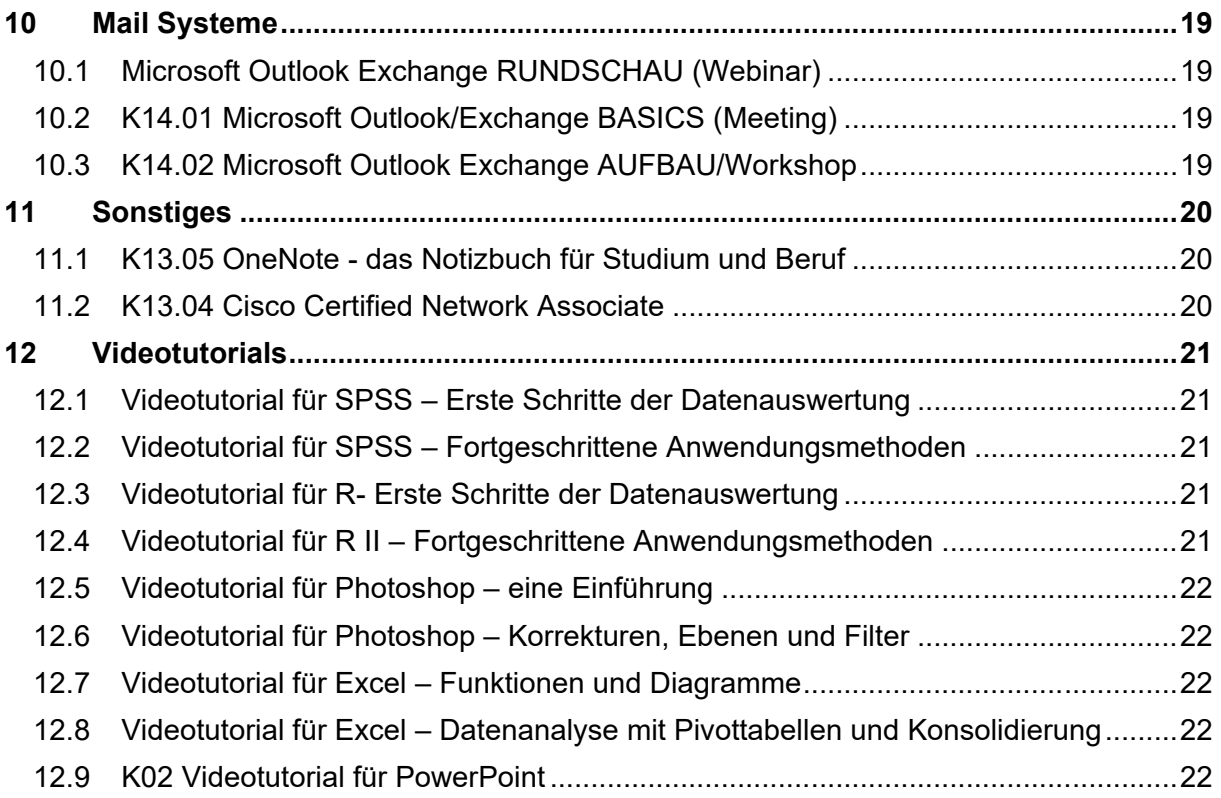

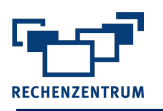

Kostenlose Skripte für die viele Kursthemen finden Sie**,** unter **www.herdt-campus.com**

Hierzu müssen Sie im UNI-Netz sein oder VPN verwenden.

# <span id="page-4-0"></span>**1 Textverarbeitung**

## <span id="page-4-1"></span>**1.1 K01.01 Wissenschaftliche Arbeiten erstellen mit Microsoft Word**

Grundsätzliche Inhaltselemente einer wissenschaftlichen Arbeit sowie Formatanforderungen an wissenschaftliche Arbeiten und deren Umsetzung mit Word.

### **Themen:**

- Grundlagen der Formatierung, Formatvorlagen
- Gliederung, Abschnitte
- Inhalts-, Abbildungs- und Tabellenverzeichnisse
- Kopf- und Fußzeilen, Seitennummerierung
- Fußnoten
- Tabellen und Grafiken einbinden
- Beschriftung und Querverweise
- Zitate und Literaturverzeichnis
- Änderungen nachverfolgen

Voraussetzungen: Keine Dauer: 3 Tage à 2 x 90 Minuten

### <span id="page-4-2"></span>**1.2 K01.05 Layoutgestaltung mit Adobe InDesign**

InDesign ist ein Layoutprogramm. Die wichtigsten Grundfunktionen werden vorgestellt und direkt umgesetzt.

### **Themen:**

- **E** Arbeitsbereich
- Werkzeuge
- **Einrichten von Seiten**
- Rahmen, Text, Bild, Farbe, Layout
- Arbeiten mit Absatz-, Zeichen- und Objektformaten

Voraussetzungen: Keine Dauer: 2 - 3 Tage à 2 -3 x 90 Minuten

### <span id="page-4-3"></span>**1.3 K01.07 Layoutgestaltung mit MS Publisher**

Der Microsoft Publisher ist ein professionelles Seitenlayout-Programm, welches bei vielen Office-Varianten dabei ist. Die Gestaltung ist recht einfach zu handhaben, da sich Bilder und Text frei auf den Seiten positionieren lassen. Es lassen sich somit nahezu alle Arten von Publikationen mit dem Publisher umsetzen.

### **Themen:**

- Anpassung vorhandener Publikationen
- **Erstellen eigener Publikationen mit Texten, Grafiken und Bildern**
- Kreieren alltäglicher Anwendungen (Arbeitsblätter, Flyer)

Voraussetzungen: Keine Dauer: 1 Tag à 2 x 90 Minuten

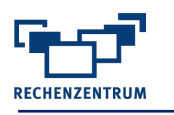

# <span id="page-5-0"></span>**2 Präsentation**

### <span id="page-5-1"></span>**2.1 K02.01 Präsentationen visualisieren mit Microsoft PowerPoint**

Der Kurs vermittelt ausführlich die wichtigsten Funktionen und Werkzeuge für die Präsentationserstellung.

### **Themen:**

- Erstellen von Präsentationen mit Text, Bildern und Objekte
- Vorbereitung und Ablauf einer Präsentation
- **E** Aktionen und Animationen
- Folienmaster

Voraussetzungen: Keine Dauer: 2 Tage à 2 x 90 Minuten

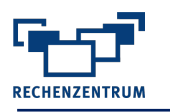

# <span id="page-6-0"></span>**3 Datenbanken**

### <span id="page-6-1"></span>**3.1 K03.01 Datenbankenverwaltung mit Microsoft Access – Grundlagen**

In diesem Kurs lernen Sie, mit Microsoft Access eine Datenbank mit deren Objekten (Tabellen, Abfragen, Formulare, Berichte) zu erstellen und die Unterstützung der Assistenten zu nutzen.

### **Themen:**

- Grundlagen Datenbankbearbeitung
- Benutzeroberfläche
- Konzipierung und Anlage einer Datenbank
- Tabellen erstellen
- Daten erfassen und auswerten
- Filter und Abfragen
- **Grundwissen Formulare und Berichte**

Voraussetzungen: Keine Dauer: 3 Tage à 2 x 90 Minuten

## <span id="page-6-2"></span>**3.2 K03.02 Datenbankenverwaltung mit Microsoft Access – Aufbau**

Sie lernen mithilfe fortgeschrittener Techniken und Funktionen die Datenbank aus dem Grundlagenkurs zu optimieren.

### **Themen:**

- Vorbereitungs- und Anpassungsmaßnahmen
- Access-Funktionen
- Aktions-Abfragen
- **Entscheidungshilfe Makro oder VBA?**
- Arbeiten mit Makros

Voraussetzungen: Kenntnisse des Grundlagenkurses

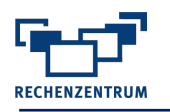

# <span id="page-7-0"></span>**4 Tabellenkalkulation**

## <span id="page-7-1"></span>**4.1 K04.01 Tabellenkalkulation mit Microsoft Excel – Grundlagen**

In diesem Kurs werden die Grundlagen der Tabellenkalkulation mit Excel vermittelt.

### **Themen:**

- Umgang mit Mappen und Tabellen
- **Eingabe von Daten und Funktionen**
- Formeln kopieren
- Absolute und relative Bezüge
- Kurzeinführung Diagramme
- Formatieren und Drucken
- Verwendung von Assistenten

Voraussetzungen: Keine Dauer: 3 Tage à 2 x 90 Minuten

### <span id="page-7-2"></span>**4.2 K04.02 Tabellenkalkulation mit Microsoft Excel – Aufbau**

Aufbauend auf dem Grundlagenkurs werden weitere Funktionen und Werkzeuge vorgestellt.

### **Themen:**

- Logische Funktionen
- Verweisfunktionen
- Sortieren und Filtern
- Bedingte Formatierung
- Datenüberprüfung
- **·** Import externer Daten
- **E** Zielwertsuche und Solver
- Pivottabellen und Pivotdiagramme

Voraussetzungen: Excel-Kenntnisse entsprechend des Grundlagenkurses Dauer: 3 Tage à 2 x 90 Minuten

### <span id="page-7-3"></span>**4.3 K04.03 Tabellenkalkulation mit Microsoft Excel - Diagramme**

Visualisierung von Daten mit hilfe von Diagrammen.

### **Themen:**

- Diagrammtypen
- Daten einfügen, bearbeiten, löschen
- Diagrammelemente
- Diagrammlayout gestalten
- Unterschiedliche Daten in einem Diagramm verarbeiten (Verbunddiagramme)
- Skalierung der Achsen
- Fehlerindikatoren
- **■** Trendlinien

Voraussetzungen: Excel-Kenntnisse Dauer: 1 Tag à 2 x 90 Minuten

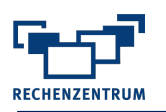

# <span id="page-8-0"></span>**5 Statistik**

# <span id="page-8-1"></span>**5.1 K06.01 Statistische Datenanalyse mit SPSS**

Der Kurs wendet sich an Anfänger und bietet eine gründliche Einführung in die wichtigsten Funktionen von SPSS für Windows.

### **Themen:**

- Datenerfassung, Datenbearbeitung
- Grafische Darstellung
- Statistische Datenanalyse

Voraussetzungen: Statistische Grundlagenkenntnisse Dauer: 3 Tage à 2 x 90 Minuten

## <span id="page-8-2"></span>**5.2 K06.03 Statistische Datenanalyse mit R OPEN SOURCE**

Der Kurs wendet sich an Anfänger und bietet eine statistisch orientierte Einführung in die wichtigsten Funktionen von R.

### **Themen:**

- Grundlagen in R
- Datenimport und Datenexport
- **•** Datenbearbeitung
- Grafische Darstellung
- Statistische Datenanalyse

Voraussetzungen: Keine

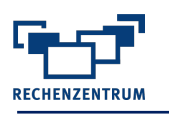

# <span id="page-9-0"></span>**6 Graphik**

## <span id="page-9-1"></span>**6.1 K07.01 Bildbearbeitung mit Adobe Photoshop – Grundlagen**

In diesem Kurs wird Ihnen gezeigt, wie Sie mit Photoshop Bilder optimieren und verändern können. Sie erlernen Techniken, um Bilder zu verfeinern, verändern, retuschieren und zu "entstören".

### **Themen:**

- Grundlagen der digitalen Farbbildbearbeitung
- Benutzer- und Arbeitsoberfläche
- Arbeiten mit Bildern
- Auswahl- und Freistellungsaktionen (Maskierung)
- Einsatz von Ebenen
- Bildmontage und Retuschen
- Bildkorrekturen

Voraussetzungen: Keine Dauer: 2 Tage à 2 x 90 Minuten

## <span id="page-9-2"></span>**6.2 K07.03 Bildbearbeitung mit Adobe Photoshop – Tipps & Tricks**

Dieser Kurs richtet sich an alle die mehr über Photoshop erfahren wollen. In diesem praxisorientierten Kurs lernen Sie verschiedene Techniken kennen um digitale Bilder professionell modifizieren.

### **Themen:**

- Farbkorrekturen
- Ebenenstil
- Schnittmasken
- Filter
- Camera Raw
- Und vieles mehr

Voraussetzungen: Besuch des Grundlagenkurses oder entsprechende Vorkenntnisse

### <span id="page-9-3"></span>**6.3 K07.05 Vektorgrafiken erstellen mit Adobe Illustrator**

Es werden die grundlegenden Techniken und Funktionen der Vektorgrafik-Software Adobe Illustrator vermittelt.

### **Themen:**

- Benutzeroberfläche
- Objekte mit Formwerkzeugen
- Pfade mit Zeichenwerkzeugen
- 3D-Objekte generieren
- Ebenen und Schnittmasken
- Farben und Farbverläufe
- Texte
- Bilder importieren

Voraussetzungen: Keine Dauer: 2 Tage à 2 x 90 Minuten

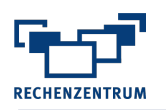

# <span id="page-10-0"></span>**6.4 K07.14 Bildbearbeitung mit GIMP – erste Einblicke OPEN SOURCE**

In diesem Kurs wird Ihnen gezeigt, wie Sie mit GIMP Bilder optimieren und verändern können. Sie erlernen erste Techniken, um Bilder zu verändern und retuschieren.

### **Themen:**

- Grundlagen der digitalen Farbbildbearbeitung
- Benutzeroberfläche
- Ebenen
- Bildmontage
- Bildkorrekturen

Voraussetzungen: Keine Dauer: 1 Tag à 2 x 90 Minuten

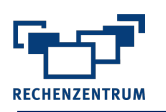

### <span id="page-11-0"></span>**6.5 K07.16 Konstruieren mit Autodesk Inventor**

Schwerpunkt ist die 3D Konstruktion

### **Themen:**

- Grundlagen des manuellen Zeichnens
- Grundlagen der normgerechten Bemaßung (Lageplan, Körpermaße)
- **Einführung in CAD**
- Erzeugen einfacher Volumenkörper
- Körperveränderungen wie Bohrungen, Gewinde, Aussparungen u. v. m.

Voraussetzungen: Keine Dauer: 3 Tage à 2 x 90 Minuten

### <span id="page-11-1"></span>**6.6 K07.21 Bildbearbeitung mit Affinity Photo - Einführung**

Die Affinity-Serie entwickelt sich seit 2014 in Konkurrenz zu den Adobe-Produkten Illustrator und Photoshop.

Die Funktionsweise von Affinity Photo ist hierbei in vielen Bereichen an den Branchenstandard Photoshop angelehnt und bietet dem Bildbearbeiter zahlreiche fortgeschrittene Funktionen.

An Praxisbeispielen führt dieser Kurs in die Grundlagen der digitalen Bildbearbeitung ein.

### **Themen:**

- Grundlagen der digitalen Bildbearbeitung
- Helligkeits- und Kontrastanpassungen
- **Earbkorrekturen und Umfärbungen**
- Bildlooks erstellen
- Auswahlen
- Retuschen
- Arbeit mit Text
- **Erstellen von hochaufgelösten Panoramas**
- Entwickeln von Rohdaten aus der Kamera

Voraussetzungen: Keine

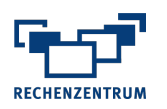

## <span id="page-12-0"></span>**6.7 K07.22 Vektorgrafiken erstellen mit Affinity Designer- Einführung**

Die Affinity-Serie entwickelt sich seit 2014 in Konkurrenz zu den Adobe-Produkten Illustrator, Photoshop und InDesign. Die Funktionsweise von Affinity Designer ist hierbei in vielen Bereichen an den Branchenstandard Illustrator angelehnt und bietet sowohl dem Einsteiger als auch dem fortgeschrittenen Nutzer umfangreiche Funktionen.

An Praxisbeispielen führt dieser Kurs in die Grundlagen der Erstellung von Vektorgrafiken ein. Dabei wird auch auf das Grafikdesign im universitären Umfeld (wiss. Plakate und Illustrationen, Infografiken) eingegangen.

### **Themen:**

- Grundlagen von Vektorgrafiken
- Ansprechende Farbwahl und Gestaltung
- Arbeiten mit Grundformen
- Konstruieren von Objekten
- Arbeiten mit Farben und Verläufen
- Organisieren mit Ebenen
- Arbeiten mit dem Zeichenstiftwerkzeug
- Kombiniertes Bearbeiten von Vektor- und Pixelgrafiken
- **■** Illustrations- und Designprojekte

Voraussetzungen: Keine Begleitmaterial: Ohne

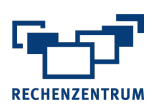

# <span id="page-13-0"></span>**7 Programmierung, Internet**

### <span id="page-13-1"></span>**7.1 K09.01 Webseitenerstellung mit HTML & CSS**

Mit der Auszeichnungssprache HTML geschriebene Dokumente können von Webbrowsern dargestellt werden.

### **Themen:**

Voraussetzungen: Erfahrungen mit Windows Dauer: 4 Tage à 145 Minuten

### <span id="page-13-2"></span>**7.2 K09.03 Programmieren mit PHP – Grundlagen**

PHP ist eine Skriptsprache zur Erstellung dynamischer Webseiten oder Webanwendungen.

### **Themen:**

- Sprachelemente: Variablen, Operatoren, Funktionen
- **■** Interaktive Webseiten
- Datenbank-Ankopplung
- Objektorientierung (falls gewünscht)

Voraussetzungen: HTML-Kenntnisse. Der Kurs findet nur bei einer Mindestteilnehmerzahl (Anwesende) von 5 Personen statt. Dauer: 4 Tage à 2 x 90 Minuten

### <span id="page-13-3"></span>**7.3 K09.04 Programmieren mit JavaScript – Grundlagen**

JavaScript ist eine Programmiersprache für die Verwendung in Web-Browsern um eine Interaktivität mit den Benutzern zu ermöglichen.

### **Themen:**

- Grundlegende Sprachelemente
- **•** Datentypen
- Kontrollstrukturen (Anweisungsblöcke, Schleifen)
- Zugriff auf Objekteigenschaften und Methoden
- Event-Handler
- Besprechung einfacher Beispiele wie Laufschrift, Mouseover-Effekte bei Buttons, Formularprüfungen u.a.

Voraussetzungen: HTML-Kenntnisse (sehr wichtig!) Dauer: 4 Tage à 145 Minuten

### <span id="page-13-4"></span>**7.4 K09.06 Einführung in die Programmierung mit Python OPEN SOURCE**

Python ist eine unterschiedlich einsetzbare Sprache zur Script-Programmierung.

Dieser grundlegende Kurs führt in die Sprache ein und zeigt Anwendungsperspektiven auf.

Voraussetzungen: Keine Dauer: 4 Tage à 145 Minuten 14

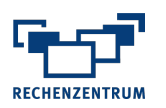

### <span id="page-14-0"></span>**7.5 K09.08 Suchmaschinen-Optimierung**

Suchmaschinen-Optimierung: Eine bessere Positionierung bei Google & Co

Eine gute Website ist prima, aber wenn sie nicht gefunden wird, hilft sie niemandem. Es gibt Möglichkeiten die eigene Website bei einer Suchergebnis-Liste besser zu positionieren.

Dabei unterscheidet man zwischen onpage-Optimierung und offpage-Optimierung. Onpage-Optimierung zielt vor allem auf Inhalt und technische Fragen - und steht im Vordergrund. Offpage-Optimierung bedarf eines langen Atems, Planung, Geduld und guter 'Buchhaltung'.

Sie erhalten einen portablen, speziell präparierten Browser zu dem Kurs.

Voraussetzungen: Keine Dauer: 1 Tage à 2 x 90 Minuten

### <span id="page-14-1"></span>**7.6 K09.09 VBA – Programmierung mit Microsoft Excel - Grundlagen**

Excel bietet die Möglichkeit, wiederkehrende Tätigkeiten zu automatisieren. Dazu stellt Microsoft Office die Programmiersprache Visual Basic for Applications (VBA) zur Verfügung. Es werden die Grundlagen zur Programmierung mit VBA vermittelt.

### **Themen:**

- Formular- und Steuerelemente in Tabellenblättern
- Makros aufzeichnen, bearbeiten, speichern und ausführen
- Entwicklungsumgebung
- Arbeit mit Variablen
- Fehlerbehandlung
- Verzweigungen und Schleifen
- Programmierung von Tabellenblattfunktionen
- **Erstellen von Add-Ins**

Voraussetzungen: Excel-Kenntnisse Dauer: 4 Tage à 2 x 90 Minuten

### <span id="page-14-2"></span>**7.7 K09.10 VBA – Programmierung mit Microsoft Excel - Dialogfelder**

Dialogfelder bieten eine komfortable Möglichkeit, mit dem Programm in Dialog zu treten, d.h. es können z.B. Startparameter für den Programmablauf gesetzt oder Meldungen/Ergebnisse ausgegeben werden.

Es werden die Grundlagen zur Programmierung von Dialogfeldern vermittelt.

### **Themen:**

- Entwurf von Dialogfeldern
- Steuerelemente für Dialogfelder
- **Programmierung von Steuerelementen**

Voraussetzungen: Excel-Kenntnisse Dauer: 1 Tag à 2 x 90 Minuten

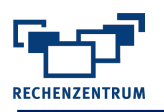

## <span id="page-15-0"></span>**7.8 K09.11 VBA – Programmierung mit Microsoft Excel - Workshop**

Dieser Workshop bietet die Möglichkeit, Excel-VBA-Kenntnisse anhand von konkreten Aufgabenstellungen anzuwenden, zu festigen und weiterzuentwickeln.

### **Themen:**

Übungsaufgaben zur VBA-Programmierung

Voraussetzungen: Excel-VBA-Kenntnisse entsprechend des Grundlagenkurses Begleitmaterial: Ohne Dauer: 1 Tag à 2 x 90 Minuten

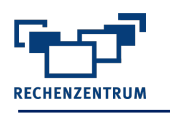

# <span id="page-16-0"></span>**8 Content Management Systeme**

### <span id="page-16-1"></span>**8.1 K10.01 TYPO3 - Grundlagen**

In diesem Kurs lernen Sie das zentral eingesetzte Content Management System der Universität - TYPO3 - kennen.

### **Themen:**

- Theoretische Erklärung des Systems
- Neue Seiten anlegen und mit Inhalt füllen
- Verwendung von Text und Bildern
- Dateien zum Download vorbereiten und anlegen

Voraussetzungen: Keine Dauer: 1 Tag à 2 x 90 Minuten

### <span id="page-16-2"></span>**8.2 K10.02 TYPO3 - Aufbau**

In diesem Kurs sollen Sie das Content Management System TYPO3 näher kennen lernen. Im allgemeinen Teil lernen Sie weitere wichtige Elemente der Seitengestaltung wie z. B. die Seiteneigenschaften kennen. Des Weiteren werden wir gemeinsam einen geschützten Downloadbereich erarbeiten.

### **Themen:**

- Neue Nachrichten erstellen
- Neue Events erstellen
- Neue Veranstaltungsorte erstellen
- Neue Organisatoren im Veranstaltungskalender erstellen
- Layoutänderungen durchführen

Voraussetzungen: Kenntnisse entsprechend des TYPO3-Grundlagenkurses und TYPO3 Praxis

Dauer: 1 Tag à 2 x 90 Minuten

### <span id="page-16-3"></span>**8.3 K10.03 TYPO3 - Barrierefrei**

Der Kurs beinhaltet einen Überblick über die gesetzlichen Vorgaben zur Barrierefreiheit einer Webseite sowie die Kriterien, die erfüllt sein müssen. Im speziellen geht der Kurs auf die Gegebenheiten des Content Management Systems TYPO3 ein, so wie es an der Universität im Einsatz ist. Auch das eigens dafür entwickelte Überprüfungstool Accessibility Check wird erklärt. Es besteht im Anschluss die Möglichkeit, die eigenen Seiten zu testen und das Ergebnis zu diskutieren.

Kein Gegenstand des Kurses ist der Sinn und Zweck dieser gesetzlichen Vorgabe sowie die barrierefreie Gestaltung von Word- und PDF-Dokumenten.

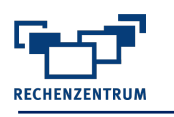

# <span id="page-17-0"></span>**9 Lehre Digital**

## <span id="page-17-1"></span>**9.1 K11.01 WueCampus Themen - Workshops**

Zum Thema WueCampus bieten wir immer wieder Kurse mit wechselnden Themen an.

### **Zum Beispiel:**

- Workshop: Grundlagen
- Workshop: Etherpad und Gruppenarbeit
- und vieles mehr

Voraussetzungen: Keine Dauer: 1 Tag à 2 x 90 Minuten

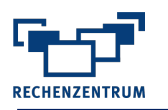

# <span id="page-18-0"></span>**10 Mail Systeme**

+ + + Es werden nur Mitarbeitern zugelassen, deren Mailsystem auf Outlook/Exchange umgestellt wurde bzw. in absehbarer Zeit wird! + + +

### <span id="page-18-1"></span>**10.1 Microsoft Outlook Exchange RUNDSCHAU (Webinar)**

Outlook organisiert Ihre E-Mails, Kalender, Kontakte, Aufgaben und Aufgabenlisten an einer zentralen Stelle. Doch wo ist was und wie geht es?mSie möchten sich möglichst schnell im neuen Outlook zurecht finden? Dann ist das Ihr Kurs! Bei einem Rundgang durch das Programm wird Ihnen der grundlegende Ablauf gezeigt und Sie erfahren, wie die einzelnen Module ineinandergreifen.

### **INHALTE**

- Orientierung: Aufbau der Outlook App
- Kennenlernen: Ein Rundgang durch die Module
- Einblick in die Outlook Web App (OWA)

### **BITTE BEACHTEN:**

Möchten Sie gleich selbst aktiv mitarbeiten, dann empfehlen wir Ihnen das Zoom-Meeting *Microsoft Outlook/Exchange Basics*, der zusätzliche praxisrelevante Tipps für den Büroalltag bietet. Beide Kurse werden in dem Kurs *Microsoft Outlook Exchange Aufbau/Workshop* fortgeführt, der Ihnen weiterführende Einblicken in die Module und Werkzeuge gibt sowie alle ihre aufgekommenen Fragen beantwortet.

### **10.2 K14.01 Microsoft Outlook/Exchange BASICS (Meeting)**

### <span id="page-18-2"></span>**Themen:**

- Vorstellen Outlook
- Erste Schritte und Einrichtungstipps
- Ein Rundgang durch das Programm
- Kennenlernen der einzelnen Module
- Einblick in interessante Features: Signaturen, E-Mail-Verteiler
- Arbeiten mit der Outlook Web Application (OWA)

**Voraussetzungen:** Mitarbeiter der Universität Würzburg (Umstellung von Groupwise auf Outlook)

### <span id="page-18-3"></span>**10.3 K14.02 Microsoft Outlook Exchange AUFBAU/Workshop**

Aufbauend auf dem Grundlagenkurs werden weitere Details zu Elementen und Werkzeugen gezeigt und in Übungen praktisch angewendet:

### **Inhalte:**

- Bereiche anpassen
- Layout ändern
- Regeln
- Quicksteps Kategorien festlegen und anpassen Suche
- Kalender nutzen, freigeben
- Besprechungen
- Stellvertreter
- Aufgaben
- Archivierung

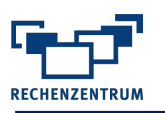

# <span id="page-19-0"></span>**11 Sonstiges**

### <span id="page-19-1"></span>**11.1 K13.05 OneNote - das Notizbuch für Studium und Beruf**

OneNote ist das elektronische Hightech-Notizbuch! Optimal geeignet um Informationen vielfältiger Art zu sammeln, zu organisieren und wieder auffindbar zu machen. Mit OneNote haben Sie Ihre beruflichen, studentischen und privaten Informationen immer dabei.

### **Themen:**

- OneNote kennenlernen
- Erste Schritte mit OneNote
- **·** Inhalte erfassen und verwenden
- **.** Inhalte auf PC, USB-Stick, Smartphone oder im Internet speichern
- Integration und Zusammenarbeit mit anderen Office-Apps, z.B. Outlook, Excel, Word, Internet-Browser, …

Voraussetzungen: Keine Dauer: 1 Tag à 2 x 90 Minuten

### <span id="page-19-2"></span>**11.2 K13.04 Cisco Certified Network Associate**

Das Rechenzentrum ist eine zertifizierte Cisco Networking Academy und bietet einen Kurs an, der auf eine Zertifikatsprüfung zum Cisco Certified Network Associate (CCNA) vorbereitet.

Der Kurs ist 4-semestrig und richtet sich an Studierende mit Interesse an Netzwerktechnik. Die Schulung findet semesterbegleitend statt. Die Übungen bestehen teilweise aus Netzwerksimulationen mit dem Programm "Packet Tracer" sowie teilweise aus praktischen Übungen mit Routern und Switches der Firma Cisco.

Nach erfolgreichem Abschluss eines Semesters erhalten die Teilnehmer jeweils ein Zertifikat der Firma Cisco. Für Studierende der Universität Würzburg ist der Kurs kostenlos.

Ein optionales Gesamt-CCNA-Zertifikat muss bei Interesse jedoch in einem externen Zertifizierungscenter (z.B. Bechtle Würzburg) abgelegt werden.

### **Anmeldung und nähere Information:**

Helmut Celina (helmut.celina@uni-wuerzburg.de)

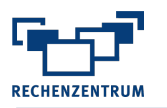

# <span id="page-20-0"></span>**12 Videotutorials**

*Das Tutorial ist für Studierende kostenlos und kann über das Downloadportal [\(https://www.studisoft.de\)](https://www.studisoft.de/) bezogen werden oder über [https://openwuecampus.uni-wuerzburg.de](https://openwuecampus.uni-wuerzburg.de/) online bearbeitet werden.*

Obwohl die Tutorial nicht auf die neuste/aktuellste Programmversion umgestellt wurden, sind sie dennoch weitgehend gültig.

### <span id="page-20-1"></span>**12.1 Videotutorial für SPSS – Erste Schritte der Datenauswertung**

Ziel des Videotutorials ist es, Ihnen einen schnellen und effizienten Einstieg in die Handhabung von SPSS zu geben. Dabei wird zum einen auf die einzelnen Programmkomponenten von SPSS und deren Bedienung eingegangen. Zum anderen werden die wichtigsten Schritte bei der Analyse von erhobenen Daten, wie Datenimport, Datenmanagement und die Erstellung von deskriptiven Statistiken und Diagrammen erläutert.

Die Möglichkeiten der Datenanalyse in SPSS sind sehr umfangreich, hier werden die wichtigsten und in der Praxis am häufigsten gebrauchten Methoden vorgestellt Sämtliche Beispiele dieses Videokurses basieren auf den dort enthaltenen Daten.

### <span id="page-20-2"></span>**12.2 Videotutorial für SPSS – Fortgeschrittene Anwendungsmethoden**

In diesem Tutorial wird auf ganz elementare Auswertungen eingegangen, wie die Analyse von Mehrfachantworten, sowie auf Testverfahren für verschiedene Ein- und Zweistichprobendesigns. Bei den vorgestellten Signifikanztests wird nicht auf die mathematischen Hintergründe eingegangen. Es wird lediglich vorgestellt, wie man den Test in SPSS durchgeführt und wie man das Testergebnis korrekt interpretiert.

Worauf nicht detailliert eingegangen wird, ist die grundlegende Funktions- und Arbeitsweise von SPSS. Ebenso werden gewisse Kenntnisse über Hypothesentests in der Statistik vorausgesetzt. Dazu gehören Kenntnisse über die Begriffe "Nullhypothese", "p-Wert" und "Testentscheidung", welche in allen gängigen Werken zur angewandten Statistik vorgestellt werden.

Die einzelnen Programmaspekte werden mit Hilfe von Beispieldatensätzen besprochen, die im Ordner "Beispieldatensätze" zur Verfügung gestellt werden.

### <span id="page-20-3"></span>**12.3 Videotutorial für R- Erste Schritte der Datenauswertung**

Hier wird zum einen auf den Aufbau und die elementare Funktionsweise des Programms und dessen Bedienung eingegangen. Zum anderen werden die wichtigsten Schritte bei der Analyse von erhobenen Daten, wie Datenimport, Datenmanagement und die Erstellung von deskriptiven Statistiken und Diagrammen erläutert. Einen weiteren Schwerpunkt in dem Video stellt auch die grafische Oberfläche "R-Commander" dar. Immer wenn möglich wird besprochen, wie die Arbeitsschritte auch mit dem R-Commander durchgeführt werden können.

### <span id="page-20-4"></span>**12.4 Videotutorial für R II – Fortgeschrittene Anwendungsmethoden**

Ziel des Tutorials ist es, Ihnen Überblick über die Durchführungsmöglichkeiten einfacher Signifikanztests mit R zu geben. Dabei wird auf die Überprüfung der Normalverteilungsannahme eingegangen, sowie auf Testverfahren für verschiedene Ein-, Zwei- und Mehrstichprobendesigns.

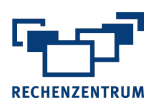

### <span id="page-21-0"></span>**12.5 Videotutorial für Photoshop – eine Einführung**

Bachelor-, Master- und Dissertationsschriften beinhalten zunehmend digitale Bildinhalte. Zur professionellen Aufbereitung von Bildern und Grafiken werden Bildbearbeitungssysteme, wie z. B. Photoshop verwendet.

Es ist nicht immer leicht, zwischen Vorlesungen, Übungen und weiteren Verpflichtungen des Studentenlebens auch noch Zeit für die Weiterbildung in - teils mehrtägigen - IT-Kursen zu finden. Der Videokurs soll Einsteiger durch die ersten Schritte von Adobe Photoshop leiten.

### <span id="page-21-1"></span>**12.6 Videotutorial für Photoshop – Korrekturen, Ebenen und Filter**

Auch der zweite Kurs zum Thema Bildbearbeitung mit Photoshop hat als Ziel, Ihnen einen schnellen und effizienten Einstieg in die Handhabung des Programms zu geben. Dabei konzentrieren wir uns wieder auf Befehle und Menüs, die in der Praxis am häufigsten Verwendung finden.

### <span id="page-21-2"></span>**12.7 Videotutorial für Excel – Funktionen und Diagramme**

Die Datenerfassung und -analyse gehört zu vielen wissenschaftlichen Untersuchungen. Ein häufig dazu verwendetes Tabellenkalkulationsprogramm ist Microsoft® Excel®.

Mit über 250 Funktionen bietet Excel eine umfangreiche Werkzeugsammlung zur Datenaufbereitung und -analyse. Ziel des Tutorials ist es, Ihnen in konzentrierter Form einen Überblick über die Funktionsbibliothek von Excel zu geben, den Einsatz an einer Reihe von häufig verwendeten Funktionen an einem konkreten Beispiel zu demonstrieren und Hilfestellungen aufzuzeigen. Ein Teil widmet sich der Visualisierung von Daten mit Hilfe von Diagrammen.

### <span id="page-21-3"></span>**12.8 Videotutorial für Excel – Datenanalyse mit Pivottabellen und Konsolidierung**

Das Kalkulationsprogramm Microsoft Excel verfügt über sehr leistungsfähige Werkzeuge zur Datenzusammenfassung und -analyse. Zwei davon, die Pivot-Tabellen und die Konsolidierung, werden auf dieser DVD ausführlich vorgestellt.

Dieser Kurs richtet sich an Personen mit grundlegenden Kenntnissen im Umgang mit Microsoft Excel.

### <span id="page-21-4"></span>**12.9 K02 Videotutorial für PowerPoint**

Das Programm Microsoft PowerPoint verfügt über leistungsstarke Werkzeuge zur interaktiven Präsentation unterschiedlicher Themen im Rahmen von Vorträgen oder Ausstellungen.

Ziel dieses Videotutorials ist es, die wichtigsten Werkzeuge von Microsoft PowerPoint kennenzulernen, um Präsentationen effizienter zu erstellen sowie den eigenen Präsentationen ein professionelleres und seriöseres Erscheinungsbild zu geben.